## *inhalt*

■ **GIS für Einsteiger Heft 233, September 2005, 26. Jahrgang**

## **Yvonne Schleicher HERAUSGEBERIN**

- **BASISARTIKEL** Gregor Falk und Yvonne Schleicher **Didaktik und Methodik des schulischen GIS-Einsatzes** 2
	- **ZUM THEMA** Bernhard Zürl **"GIS – was ist das"?** *Eine GIS-Einstiegsstunde mit der Fragestellung: Wie findet man den Weg zum Urlaubsort?* 8

Alfons Koller **Web-GIS – ein Werkzeug für den Geographie-Unterricht** *Begriffsklärung und Unterrichtsbeispiele* 12

Lothar Püschel **Internetbasierte GIS-Anwendungen für den Einstieg in die GIS-Arbeit** *Klimazonen mit dem Web-GIS Weltklima darstellen* 18

Florian Schäfer **Arbeiten mit dem GIS-Nationalatlas USA** *Eine GIS-gestützte Einführung in die Landwirtschaft der USA* 22

Josef Benedikt und Markus Danhofer **Soziodemografische Analysen mit dem ArcExplorer** *Visualisierung von Segregationsprozessen in nordamerikanischen Städten am Beispiel New York City* 26

Andreas Heiken und Gerd Peyke **GIS-Kompetenz erwerben** *Das Beispiel SchulGIS* 30

Oliver Porsch **Thematische Karten mit GIS gestalten** *Eine problemorientierte Einführung in SchulGIS* 33

Florian Schäfer **Bevölkerungsgeographie mit GIS-Datensätzen** *HIV in Afrika* 36

Verena Reitz **Nutzungskonflikte im Nationalpark Schleswig-Holsteinisches Wattenmeer** *Inhaltliches Lernen mit SchulGIS* 41

Andreas Heiken **Fortgeschrittene Analyse mit GIS: Pufferbildung und Verschneidung** *Berechnung des Lärmteppichs am Flughafen München 2* 45

## **IMPRESSUM** 48

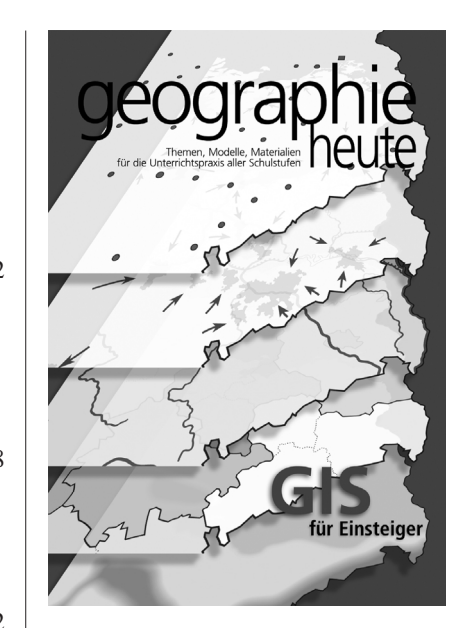

## **GIS für Einsteiger**

Längst haben Geographische Informationssysteme unseren Alltag erobert. Routenplaner, GPS-Geräte und Navigationssysteme gehören zum Standard. Doch geht es um die Einbindung von GIS in den Unterricht, halten sich hartnäckig Vorurteile: GIS habe nichts mit den Inhalten der Geographie zu tun, sei viel zu kompliziert und führe in der Schule sowieso nur zu schlechten Ergebnissen.

Die Mehrzahl der Lehrerinnen und Lehrer hatte in Studium und Ausbildung noch keinen Kontakt mit Geographischen Informationssystemen. So ist es nicht verwunderlich, wenn nach wie vor Fragen nach Bedeutung und Funktion von GIS aufkommen. Die Instrumentarien zur Erstellung und Nutzung digitaler Karten sowie zur Analyse raumbezogener Daten fungieren im Unterricht als Brücke zwischen Klassenraum und Außenwelt. Sie ermöglichen es Schülerinnen und Schülern, raumbezogene, aktuelle und gesellschaftlich relevante Fragestellungen zu bearbeiten.

Das vorliegende Heft wendet sich gezielt an GIS-Einsteiger und entkräftet die oben genannten Vorurteile. Schritt für Schritt führt es in die Arbeit mit GIS ein und deckt den Mehrwert der Arbeit mit GIS gegenüber der Arbeit mit herkömmlichen Karten auf. Schließlich nimmt es Geographischen Informationssystemen die Aura des Oberstufen-Tools und gibt somit auch jungen Schülern die Gelegenheit zur Arbeit mit GIS.

*Margret Thiem*